# Online Saturated Cost Partitioning for Classical Planning

Jendrik Seipp October 21, 2020

University of Basel

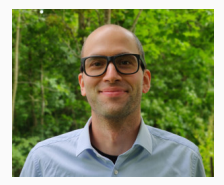

- optimal classical planning
- A *∗* search + admissible heuristic
- multiple abstraction heuristics
- cost partitioning
- optimal classical planning
- A *∗* search + admissible heuristic
- multiple abstraction heuristics
- saturated cost partitioning

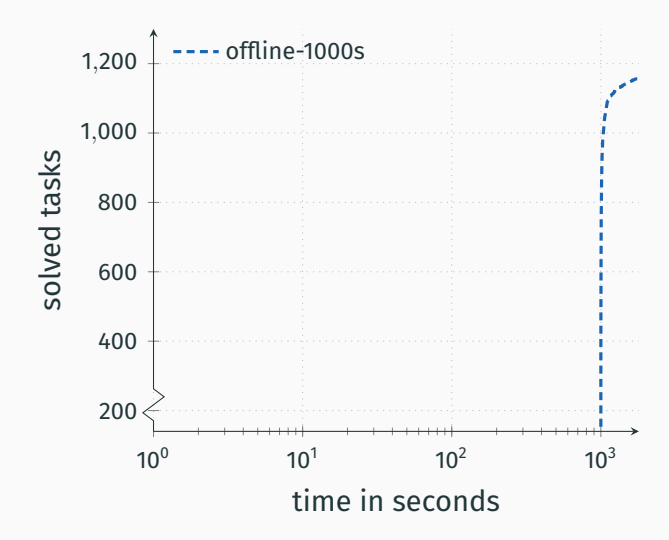

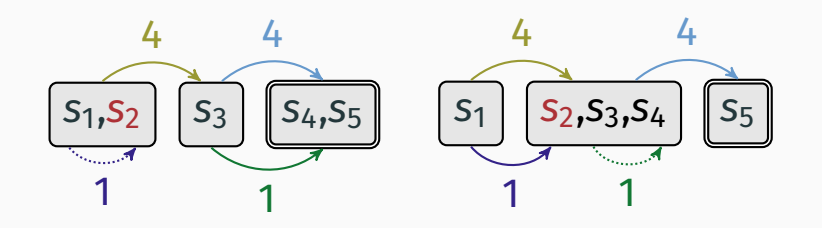

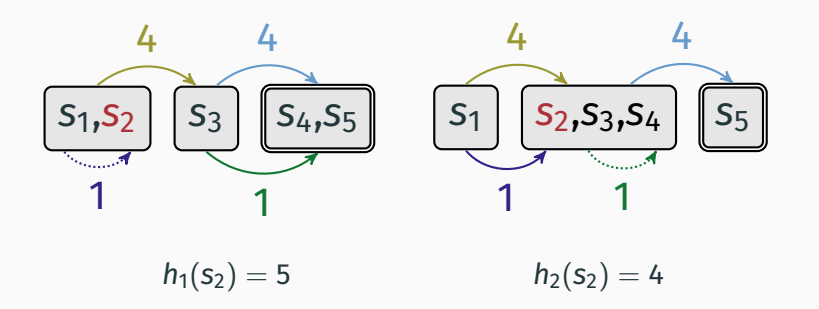

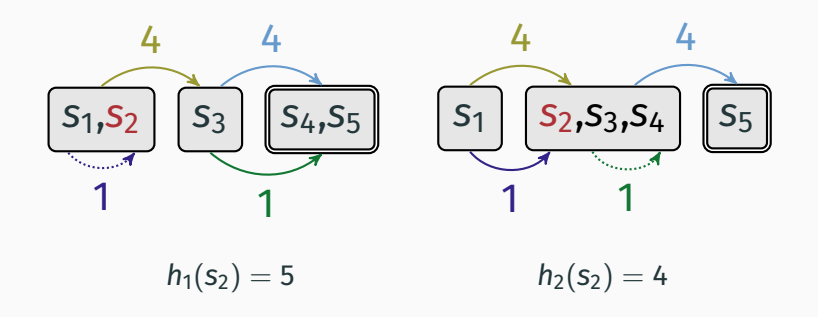

### maximize over estimates:

•  $h(s_2) = 5$ 

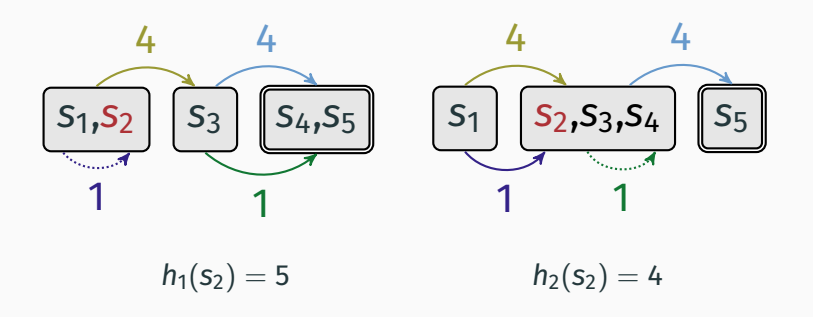

#### maximize over estimates:

- $h(s_2) = 5$
- only selects best heuristic
- does not combine heuristics

### **Cost partitioning**

- split action costs among heuristics
- sum of costs *≤* original cost

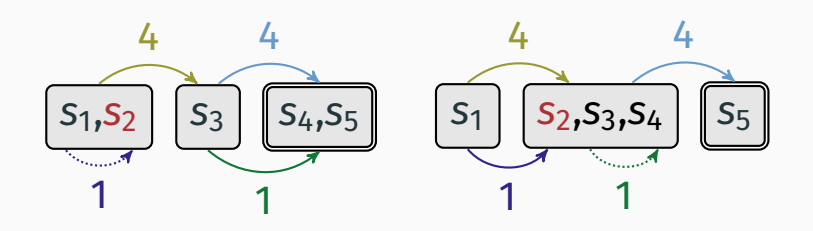

### **Cost partitioning**

- split action costs among heuristics
- sum of costs *≤* original cost

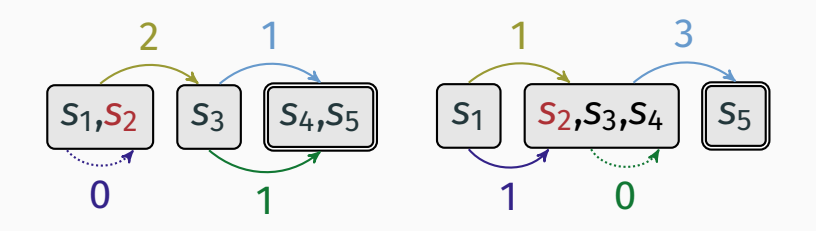

# **Cost partitioning**

- split action costs among heuristics
- sum of costs *≤* original cost

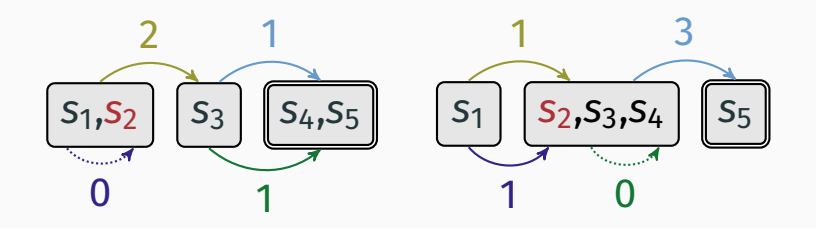

 $h(s_2) = 3 + 3 = 6$ 

- order heuristics, then for each heuristic *h*:
	- use minimum costs preserving all estimates of *h*
	- use remaining costs for subsequent heuristics

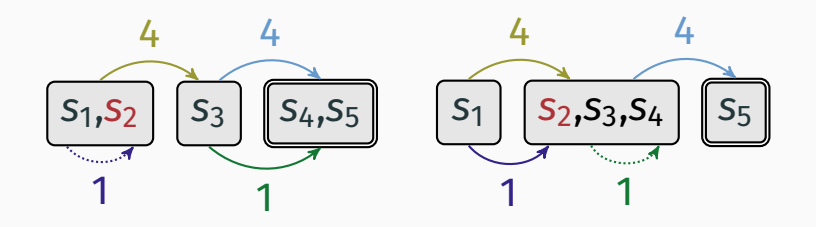

- order heuristics, then for each heuristic *h*:
	- use minimum costs preserving all estimates of *h*
	- use remaining costs for subsequent heuristics

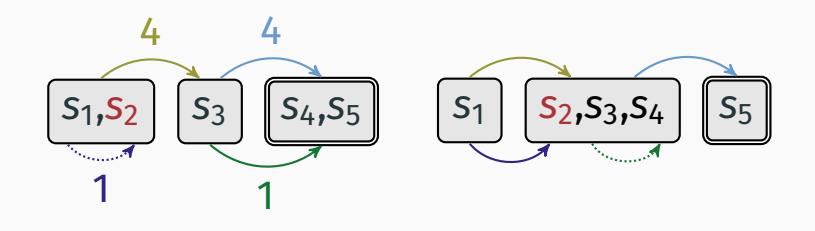

- order heuristics, then for each heuristic *h*:
	- use minimum costs preserving all estimates of *h*
	- use remaining costs for subsequent heuristics

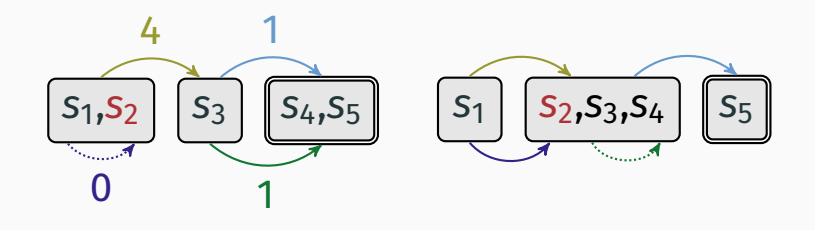

- order heuristics, then for each heuristic *h*:
	- use minimum costs preserving all estimates of *h*
	- use remaining costs for subsequent heuristics

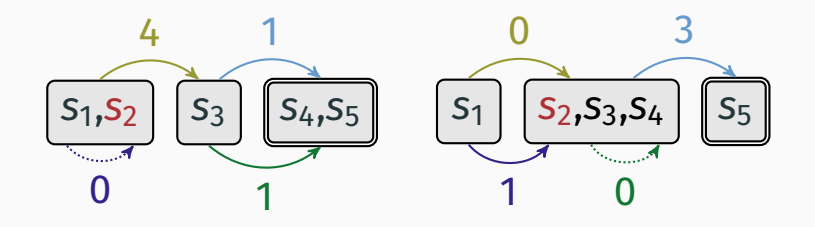

- order heuristics, then for each heuristic *h*:
	- use minimum costs preserving all estimates of *h*
	- use remaining costs for subsequent heuristics

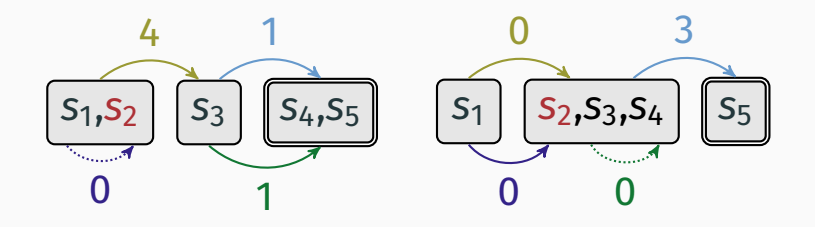

#### **Saturated cost partitioning**

- order heuristics, then for each heuristic *h*:
	- use minimum costs preserving all estimates of *h*
	- use remaining costs for subsequent heuristics

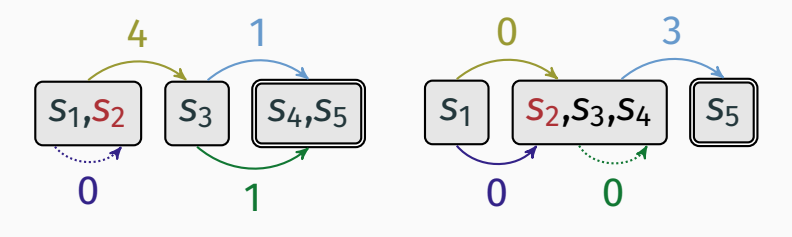

 $h^{\sf{SCP}}({\sf s}_2) = 5 + 3 = 8$ 

#### Order matters:

• 
$$
h_{\langle h_1, h_2 \rangle}^{SCP}(s_2) = 8
$$

$$
\bullet \ \ h^{\sf{SCP}}_{\langle h_2,h_1\rangle}(s_2)=7
$$

#### Order matters:

- $h_{\langle h_1,h_2\rangle}^{\text{SCP}}(\text{s}_2)=8$
- $h_{\langle h_2,h_1\rangle}^{\text{SCP}}(\mathsf{s}_2)=7$

# *→* use multiple orders and maximize over estimates:

 $max(h_{\langle h_1,h_2\rangle}^{\sf{SCP}}(s_2),h_{\langle h_2,h_1\rangle}^{\sf{SCP}}(s_2))$ 

### **Offline diversification**

- sample 1000 states
- start with empty set of orders
- until time limit is reached:
	- compute order for new sample
	- store order if a sample profits from it

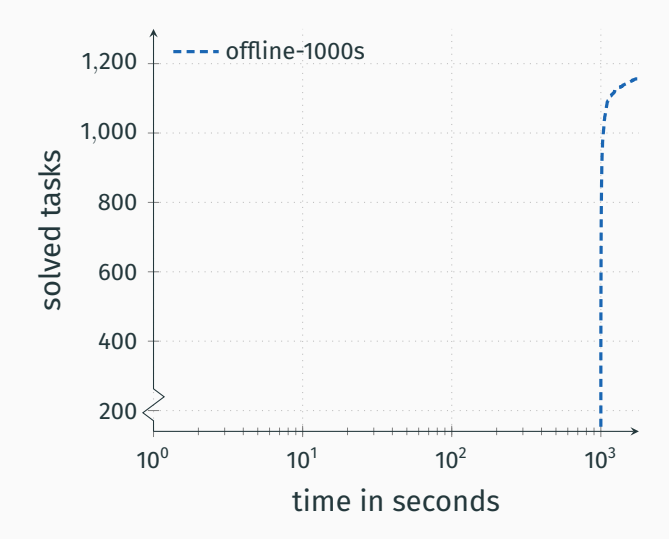

Coverage over time

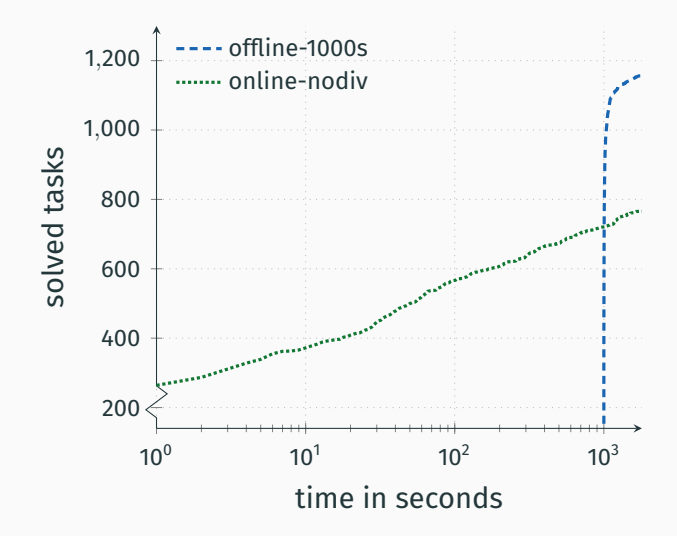

### Coverage over time

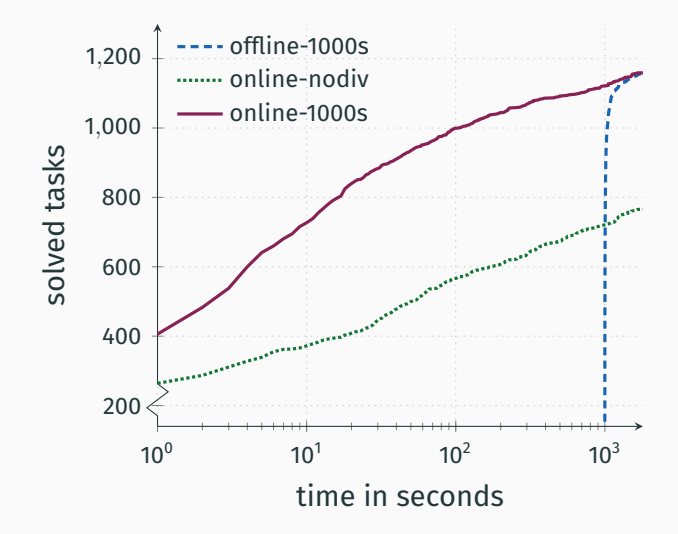

### **ComputeHeuristic(***s***)**

- if Select(*s*) and not time limit reached
	- compute order for *s*
	- store order if *s* profits from it
- return maximum over all stored orders for *s*

### **Offline**

- compute orders for samples for *T* seconds
- store order if one of 1000 samples profits from it

### Online

- compute orders for subset of evaluated states for at most *T* seconds
- store order if single evaluated state profits from it

#### **SELECT**

- Interval
- Novelty (Lipovetzky and Geffner 2012)
- Bellman (Eifler and Fickert 2018):  $h(s) \geq \min_{s \stackrel{a}{\to} t \in T} (h(t) + cost(a))$

#### **SELECT**

- Interval
- Novelty (Lipovetzky and Geffner 2012)
- Bellman (Eifler and Fickert 2018):  $h(s) \geq \min_{s \stackrel{a}{\to} t \in T} (h(t) + cost(a))$

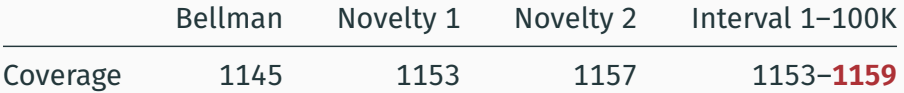

Coverage

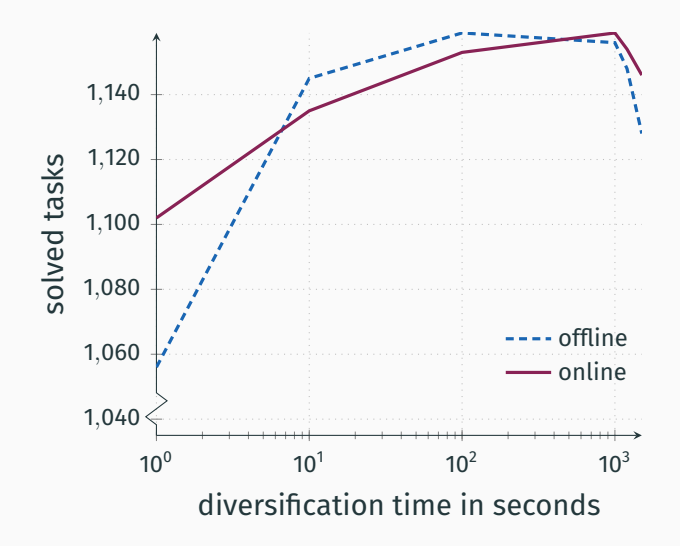

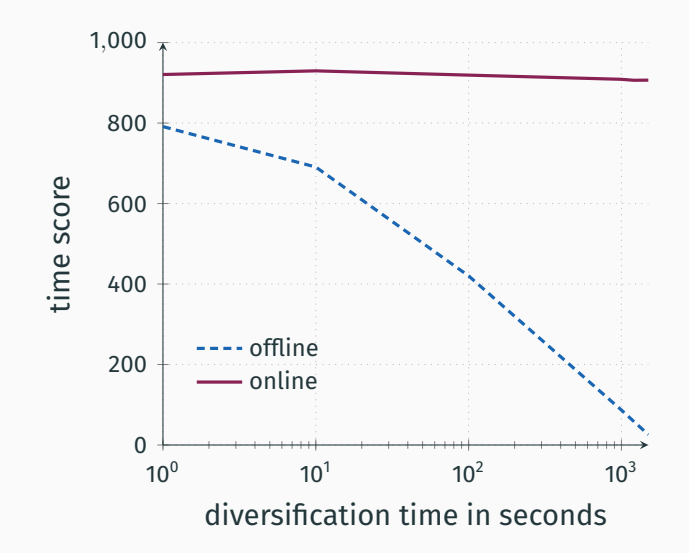

Stored orders

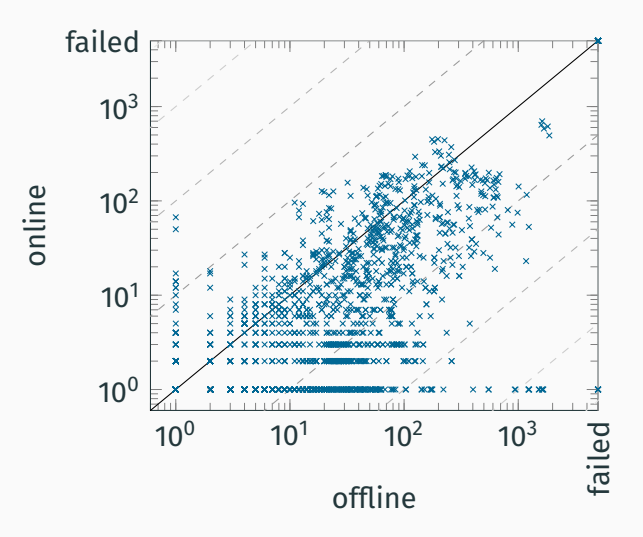

### Build abstractions

• e.g., Cartesian abstractions and symbolic PDBs

### Compute orders and cost partitionings

• e.g., saturated cost partitioning

### Build abstractions

- e.g., Cartesian abstractions and symbolic PDBs
- *→* online refinement (e.g., Eifler and Fickert 2018, Franco and Torralba 2019)

### Compute orders and cost partitionings

• e.g., saturated cost partitioning

### Build abstractions

- e.g., Cartesian abstractions and symbolic PDBs
- *→* online refinement (e.g., Eifler and Fickert 2018, Franco and Torralba 2019)

### Compute orders and cost partitionings

- e.g., saturated cost partitioning
- *→* Bellman, novelty, interval

# Before the  $A^*$  search can start

#### Choose which abstractions to build

• e.g., patterns for PDBs

#### Build abstractions

- e.g., Cartesian abstractions and symbolic PDBs
- *→* online refinement (e.g., Eifler and Fickert 2018, Franco and Torralba 2019)

#### Compute orders and cost partitionings

- e.g., saturated cost partitioning
- *→* Bellman, novelty, interval

# Before the  $A^*$  search can start

#### Choose which abstractions to build

- e.g., patterns for PDBs
- *→* future work

#### Build abstractions

- e.g., Cartesian abstractions and symbolic PDBs
- *→* online refinement (e.g., Eifler and Fickert 2018, Franco and Torralba 2019)

#### Compute orders and cost partitionings

- e.g., saturated cost partitioning
- *→* Bellman, novelty, interval

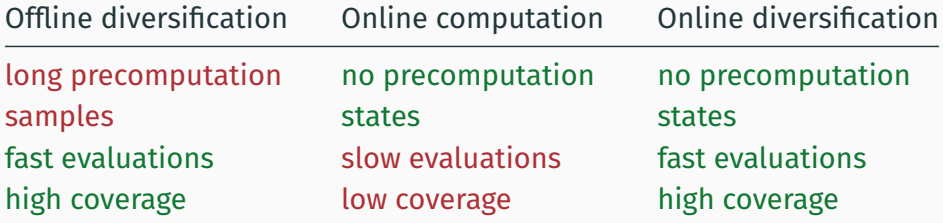

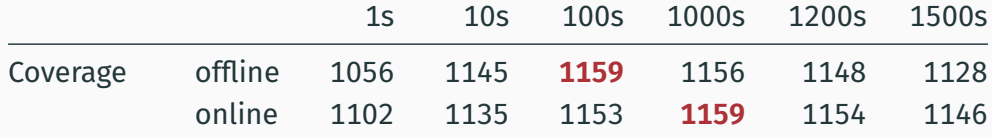

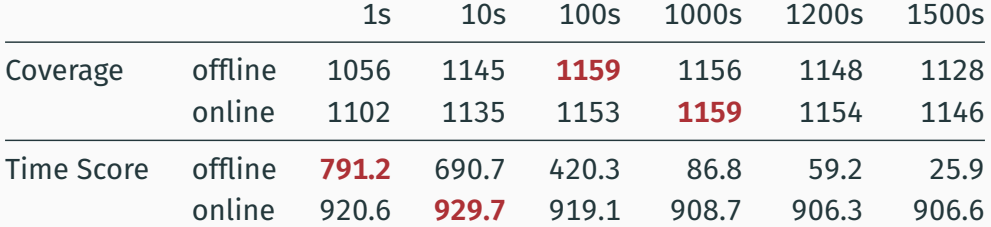